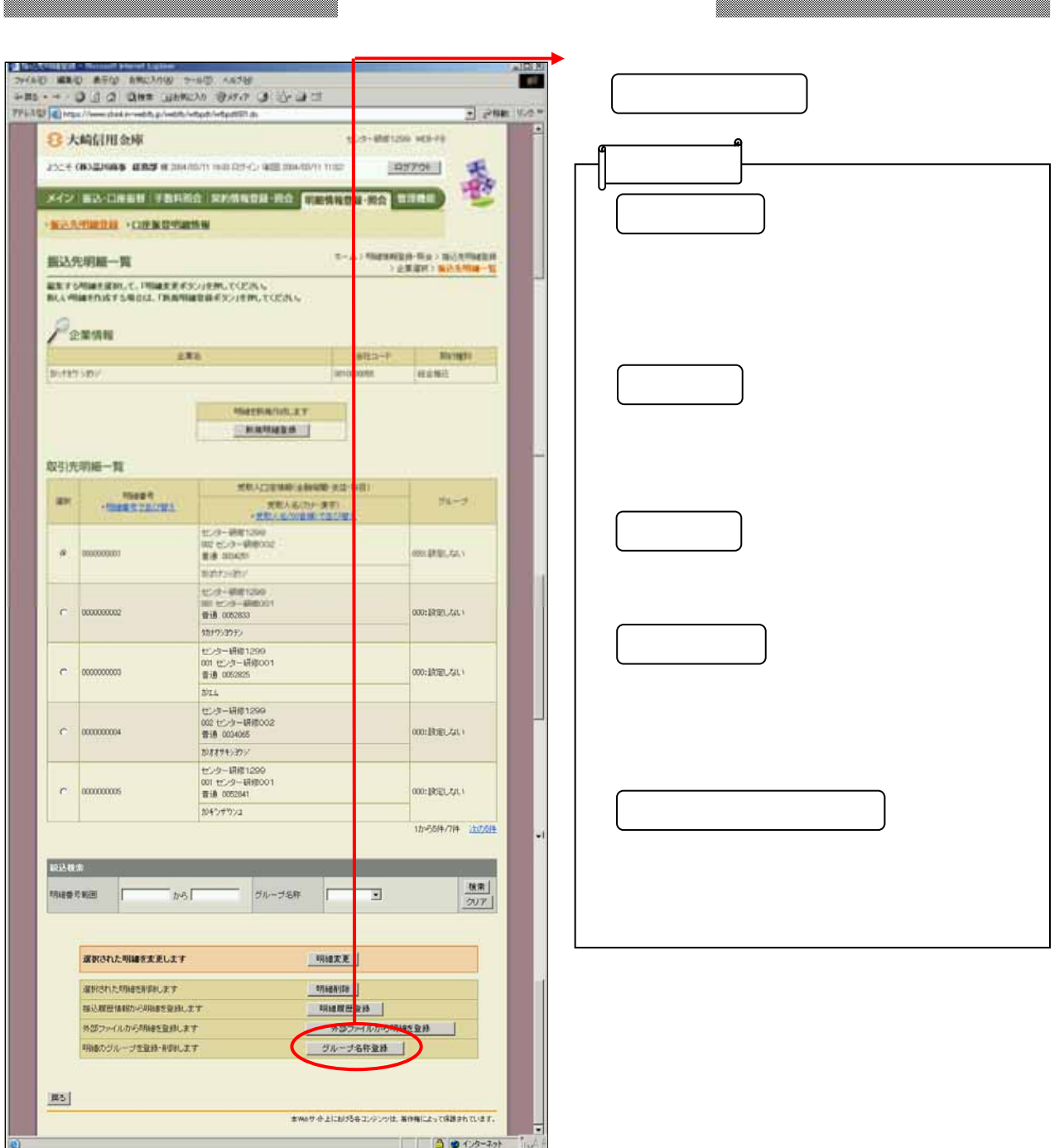

Î

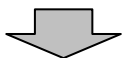

8

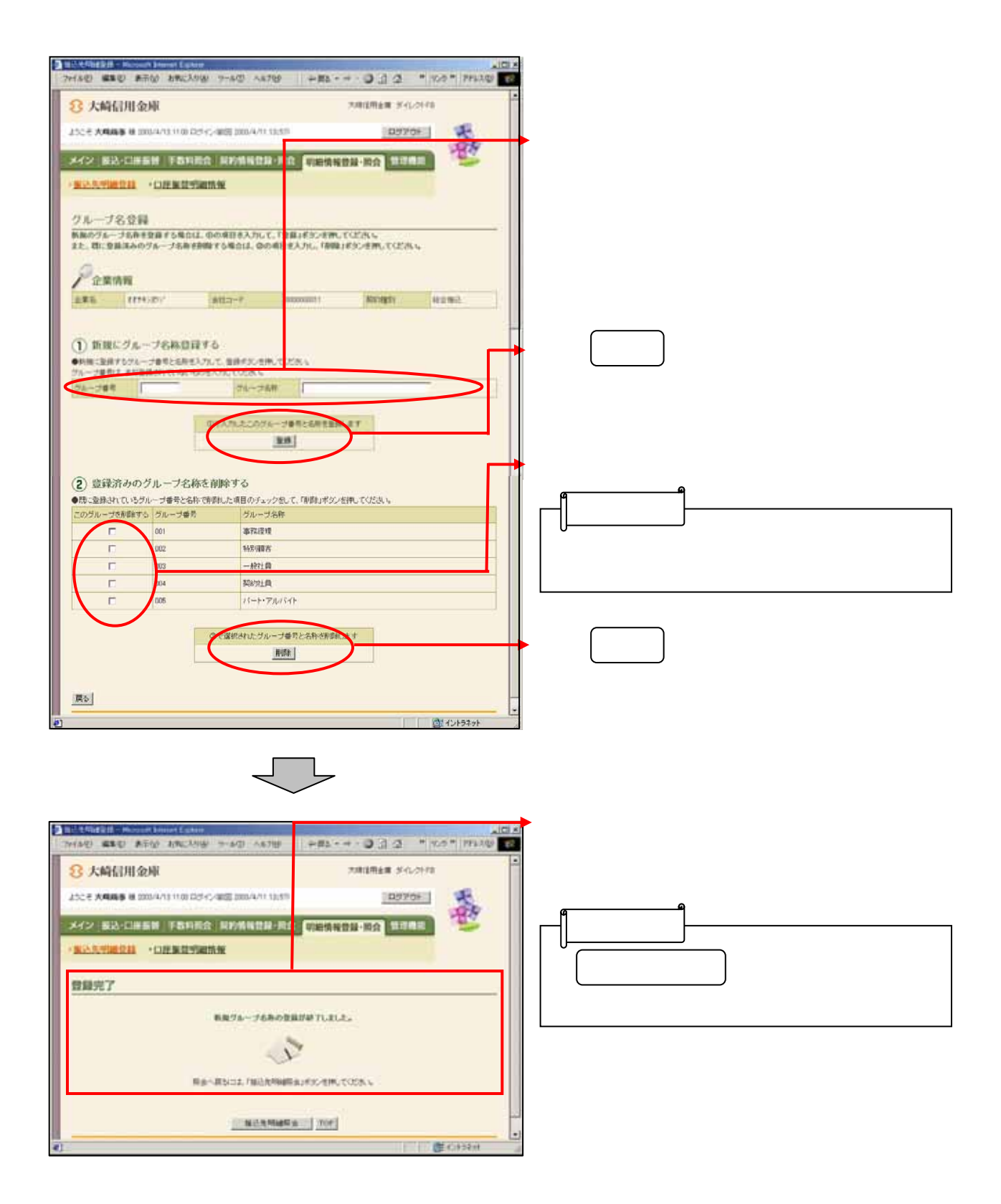

2